### **МИНИСТЕРСТВО ТРАНСПОРТА РОССИЙСКОЙ ФЕДЕРАЦИИ (МИНТРАНС РОССИИ) ФЕДЕРАЛЬНОЕ АГЕНТСТВО ВОЗДУШНОГО ТЕАНСПОРТА** (РОСАВИАЦИЯ)<br>ФГБОУ ВО «САНКТ-ПЕТЕРБУРГСКИЙ ГОСУДАРСТВЕННЫЙ УНИВЕРСИТЕТ ГРАЖДАНСКОЙ АВИАЦИИ» **УНИВЕРСИТЕТ ГРАЖДАНСКОЙ АВИАЦИИ» (ФГБОУ ВО СПбГУ ГА)**

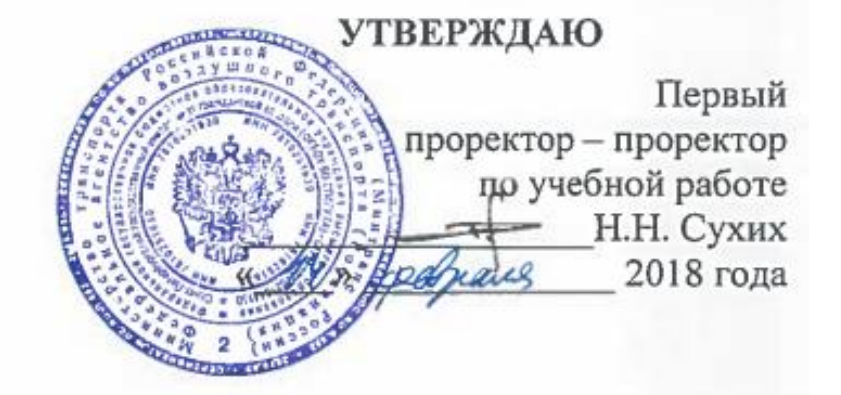

# **РАБОЧАЯ ПРОГРАММА ДИСЦИПЛИНЫ**

**Объектно-ориентированное программирование**

 $\overline{13.03}$  Aanouarurauug **25.03.03 Аэронавигация**

Направленность программы (профиль) **Техническая эксплуатация автоматизированных систем управления воздушным движением**

> Квалификация выпускника **бакалавр**

> > Форма обучения **очная**

Санкт-Петербург 2018

### **1 Цели освоения дисциплины**

Цель освоения дисциплины «Объектно-ориентированное программирование» – теоретическая и практическая подготовка специалистов в области ООП на С++. Цель изучения дисциплины достигается при изучении языка программирования С++ в среде Microsoft Visual Studio 2008.

Задачами освоения дисциплины являются:

- изучение объектно-ориентированного синтаксиса языка С++;
- изучение шаблонов классов библиотеки STL и ее возможностей;
- изучение объектно-ориентированной парадигмы на примере языка  $C_{++}$ ;

овладение приемами объектно-ориентированного и функциональноориентированного программирования на языке С++ для решения математических и естественнонаучных задач.

Дисциплина «Объектно-ориентированное программирование» обеспечивает подготовку выпускника к эксплуатационно-технологическому и сервисному виду профессиональной деятельности.

### **2 Место дисциплины в структуре ОПОП ВО**

Дисциплина «Объектно-ориентированное программирование» представляет собой дисциплину, относящуюся к вариативной части профессионального цикла дисциплин по выбору ОПОП ВПО по направлению подготовки 25.03.03 «Аэронавигация» (бакалавриат), профиль «Техническая эксплуатация автоматизированных систем управления воздушным движением».

Дисциплина «Объектно-ориентированное программирование» базируется на результатах обучения, полученных при изучении дисциплин: «Математика», «Информатика», «Архитектура электронно-вычислительных машин», «Javaтехнологии», «Визуальное программирование».

Дисциплина «Объектно-ориентированное программирование» является обеспечивающей для дисциплин: «Программирование в сети Internet», «Современные системы программирования».

Дисциплина изучается в 7 семестре.

### **3 Компетенции обучающегося, формируемые в результате освоения дисциплины**

Процесс освоения дисциплины «Объектно-ориентированное программирование» направлен на формирование следующих компетенций:

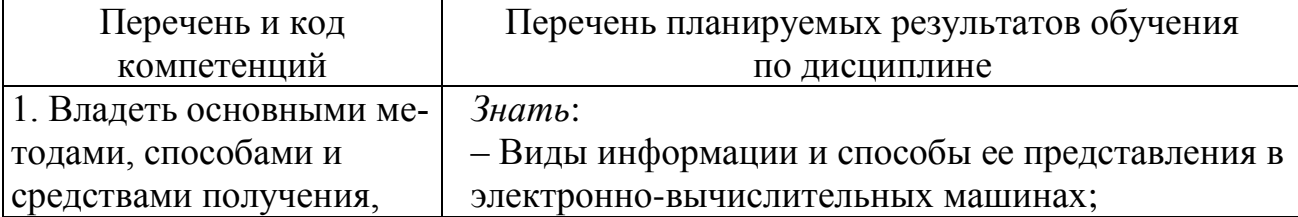

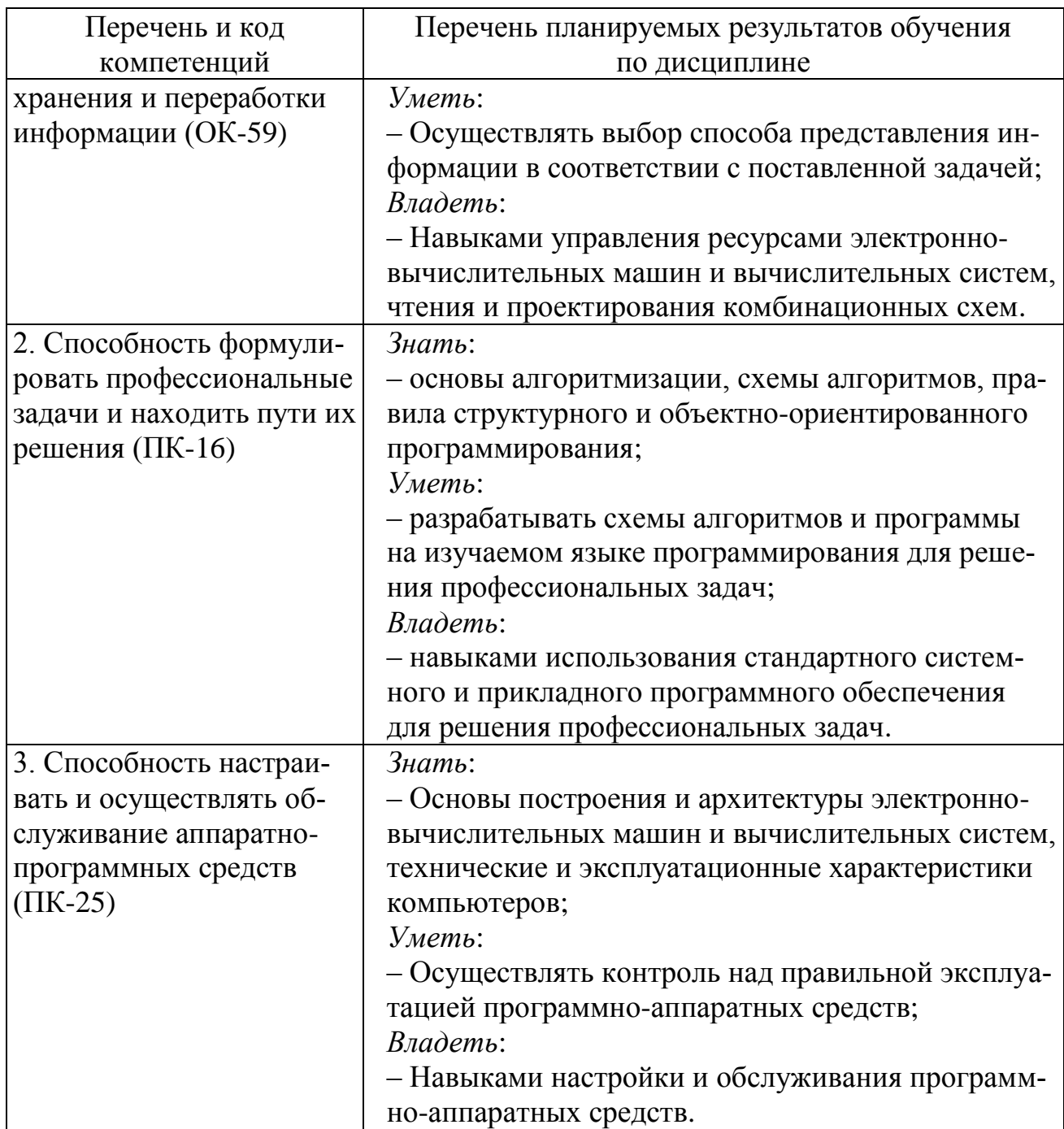

### **4 Объем дисциплины и виды учебной работы**

Общая трудоемкость дисциплины составляет 3 зачетные единицы, 108 академических часов.

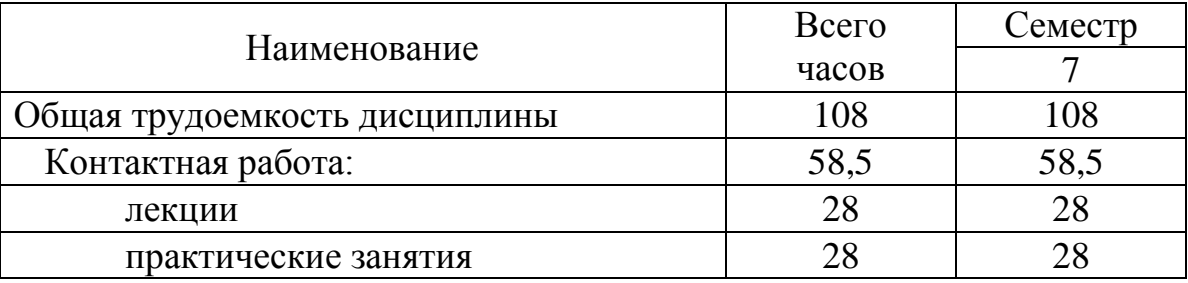

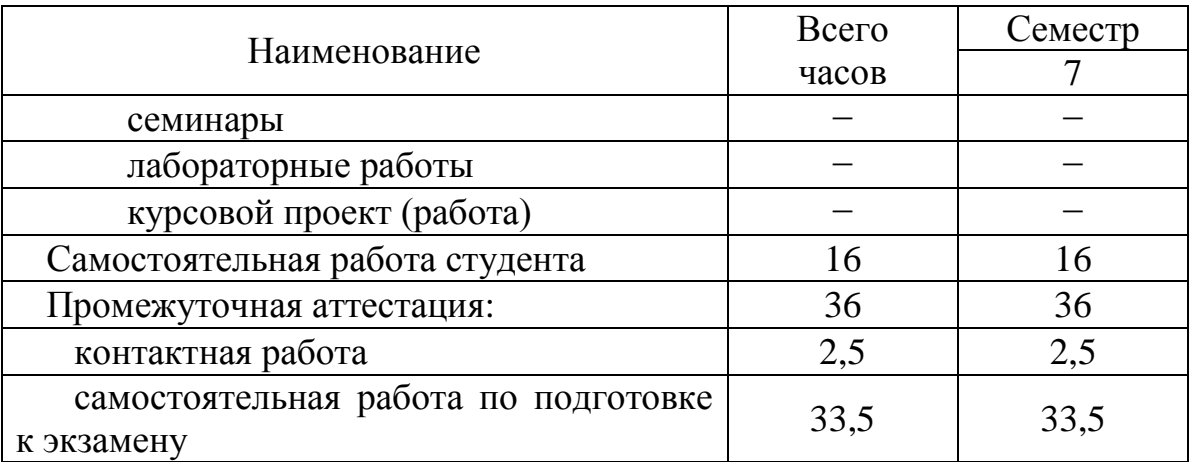

### 5 Содержание дисциплины

### 5.1 Соотнесения тем (разделов) дисциплины и формируемых компетенций

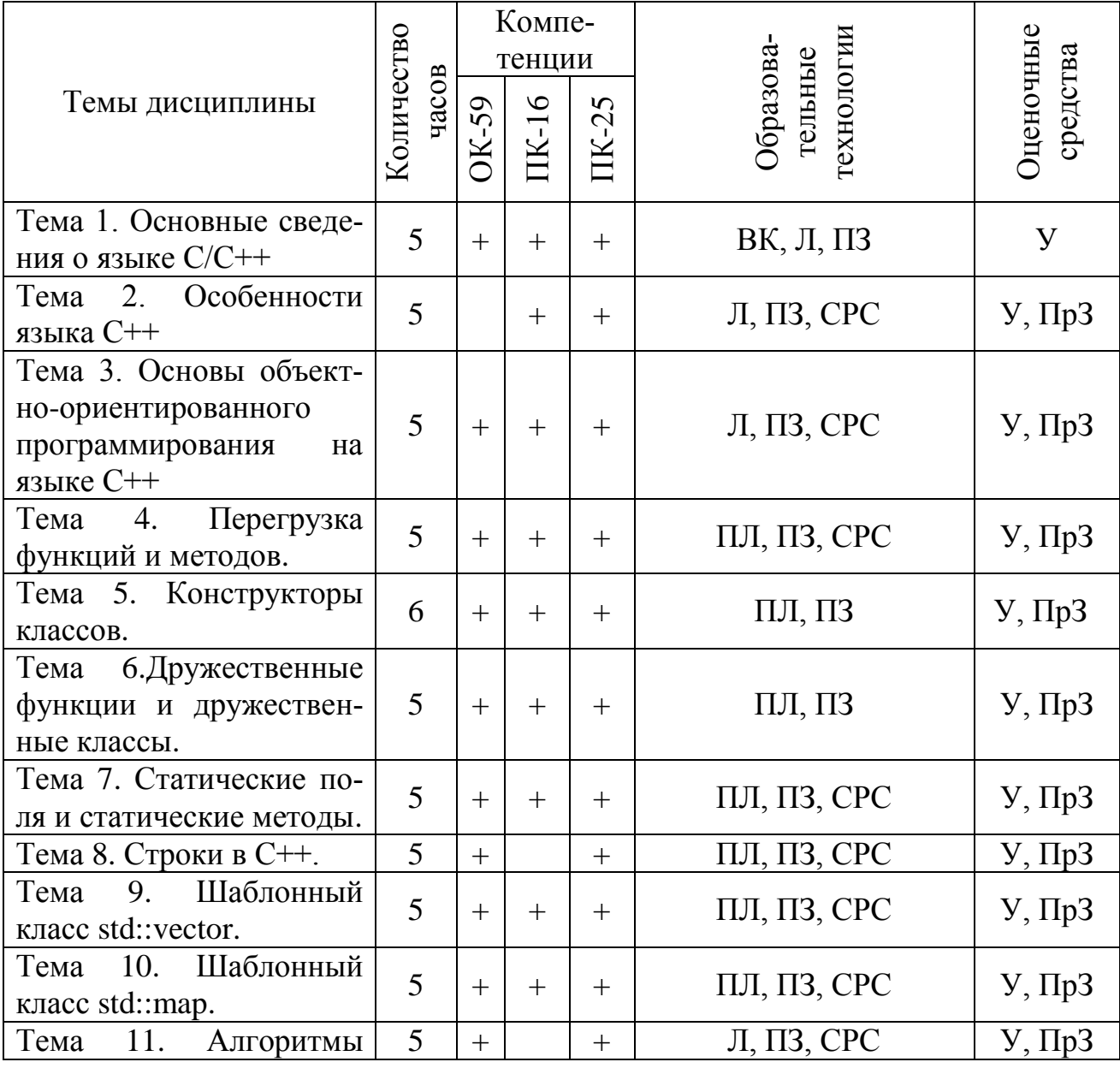

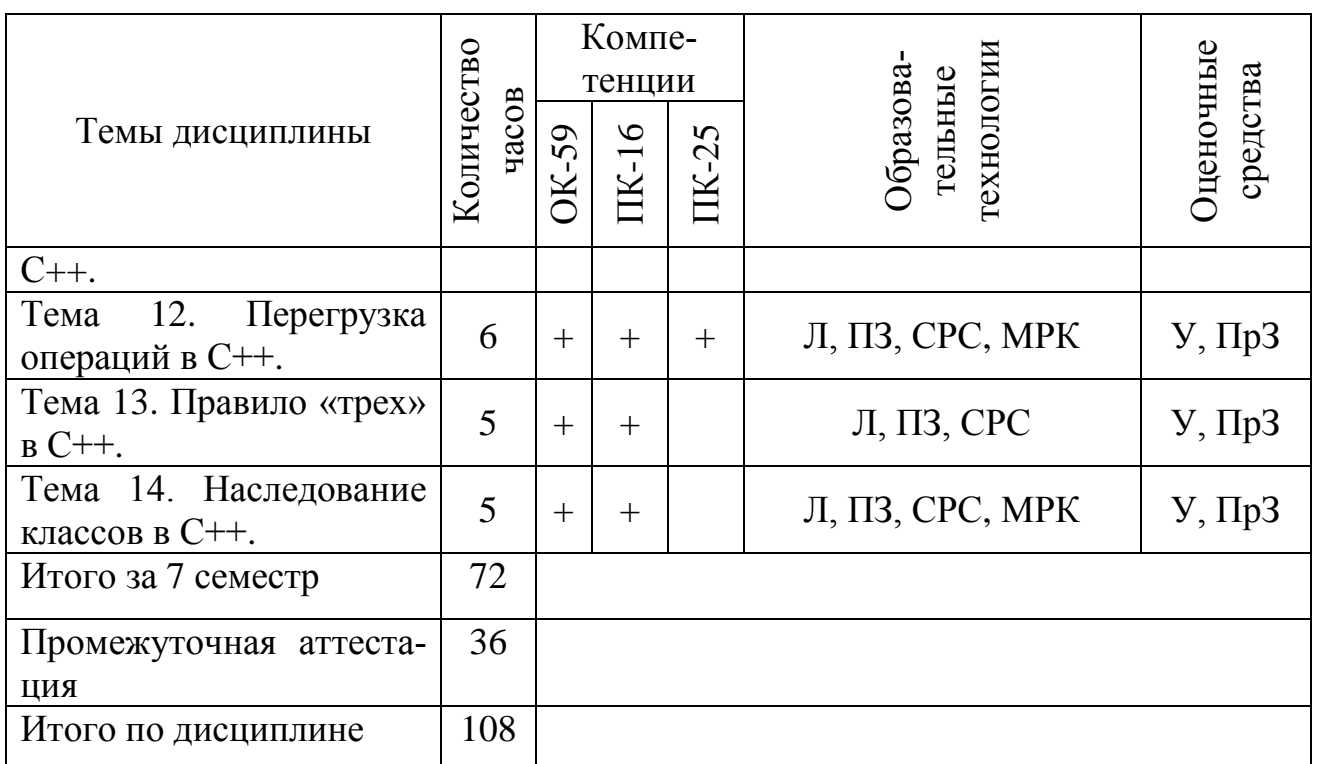

Сокращения: Л– лекция, ПЗ – практическое занятие, СРС − самостоятельная работа студента, У − устный опрос, ПЛ − проблемная лекция, ПрЗ – практическое задание, ВК – входной контроль, МРК – метод развивающейся кооперации.

**5.2 Темы (разделы) дисциплины и виды занятий**

| Наименование темы (раздела)<br>ДИСЦИПЛИНЫ | Л                           | $\Pi$ 3                     | $\mathcal{C}$ | ЛР | <b>CPC</b>     | <b>KP</b> | Всего<br>часов |
|-------------------------------------------|-----------------------------|-----------------------------|---------------|----|----------------|-----------|----------------|
| Тема 1. Основные сведения о               | $\overline{2}$              | $\overline{2}$              |               |    |                |           | 5              |
| языке С/С++                               |                             |                             |               |    |                |           |                |
| Тема 2. Особенности языка                 | $\overline{2}$              | $\mathcal{D}_{\mathcal{L}}$ |               |    | 1              |           | 5              |
| $C++$                                     |                             |                             |               |    |                |           |                |
| Тема 3. Основы объектно-                  | $\overline{2}$              | $\overline{2}$              |               |    |                |           | 5              |
| ориентированного программи-               |                             |                             |               |    |                |           |                |
| рования на языке C++                      |                             |                             |               |    |                |           |                |
| Тема 4. Перегрузка функций и              | $\overline{2}$              | $\mathcal{D}_{\mathcal{L}}$ |               |    |                |           | 5              |
| методов                                   |                             |                             |               |    |                |           |                |
| Тема 5. Конструкторы классов              | $\overline{2}$              | $\overline{2}$              |               |    | $\overline{2}$ |           | 6              |
| Тема 6. Дружественные функ-               | $\overline{2}$              | $\mathcal{D}_{\mathcal{L}}$ |               |    |                |           | 5              |
| ции и дружественные классы                |                             |                             |               |    |                |           |                |
| Тема 7. Статические поля и                | $\overline{2}$              | $\overline{2}$              |               |    |                |           | 5              |
| статические методы класса.                |                             |                             |               |    |                |           |                |
| Тема 8. Строки в С++.                     | $\overline{2}$              | $\overline{2}$              |               |    |                |           | 5              |
| Тема 9. Шаблонный класс                   | $\overline{2}$              | $\overline{2}$              |               |    |                |           | 5              |
| std::vector                               |                             |                             |               |    |                |           |                |
| Тема 10. Шаблонный класс                  | $\mathcal{D}_{\mathcal{L}}$ | $\overline{2}$              |               |    |                |           | 5              |

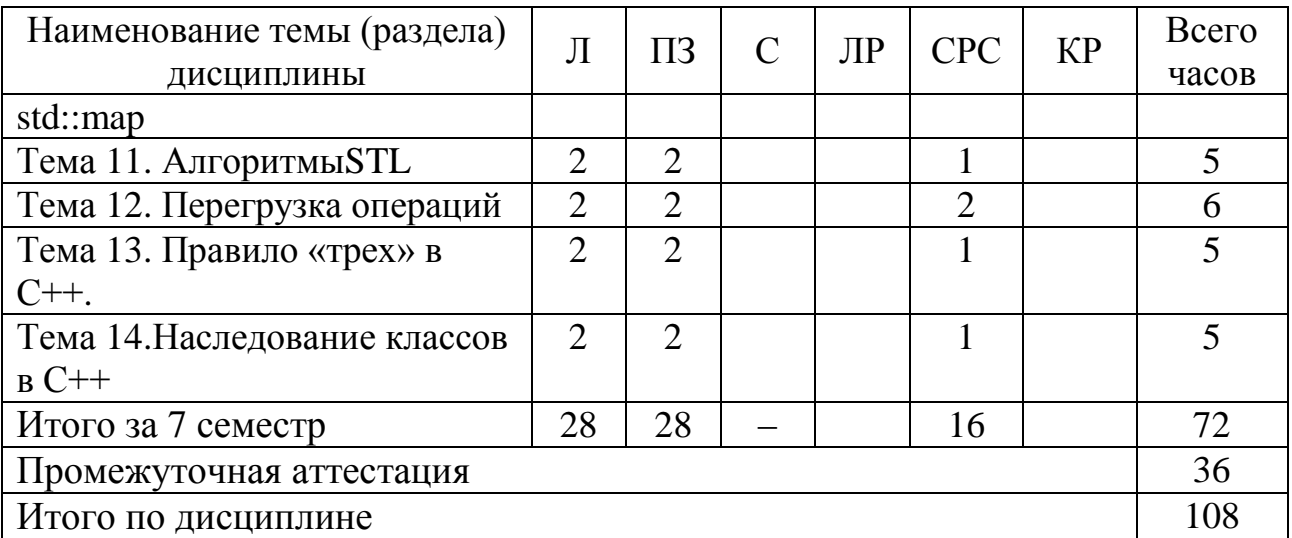

Сокращения: Л - лекции, ПЗ - практические занятия, С - семинары, ЛР лабораторные работы, СРС - самостоятельная работа студента, КР - курсовая работа.

### 5.3 Содержание дисциплины

### Тема 1. Основные свеления о языке С/С++

Повторение основ синтаксиса языка С/С++. Типы данных. Основные алгоритмические структуры.

### Тема 2. Особенности языка С++

Ссылкии указатели. Три способа передачи параметра в функцию: по значению, по указателю и по ссылке. Защита от множественного включения заголовочных файлов в единицы трансляции. Правило одного определения (ODR).

### Тема 3. Основы объектно-ориентированного программирования на языке  $C_{++}$

Классы и объектыв C++. Ключевые слова: structu class. Два вида членов класса: поля и методы. Модификаторы доступа к членам классов: private и pub $lic.$ 

### Тема 4. Перегрузка функций и методов

Реализация определений методов класса в файле реализации .срр. отделензаголовочного . hопределения класса с прототипами- $\overline{O}$ файла **HOM** объявлениями методов. Реализация методов в определении класса. Перегрузка функций. Перегрузка методов.

### Тема 5. Конструкторы классов

Конструкторы. Два способа инициализации полей. Синтаксис списка инициализации. Использование тернарной операции.

### Тема 6. Дружественные функции и дружественные классы

Дружественные функции. Дружественные классы. Примеры использования.

### Тема 7. Статические поля и статические методы класса

Статические поля. Инициализация статических полей. Статические методы. Передача указателя на статический метод в другой метод.

#### Тема 8. Строки в С++.

Заголовочный файл <string>. Методы класса std::string. Отличияпараметров функции getlineu методаgetline. Преобразования между char \* и std::string. Классы: std::ostreamu std::ostringstream.

### Тема 9. Шаблонный класс std::vector

Библиотека STL. Шаблоны, итераторы, алгоритмы. Заголовочный файл <vector>. Методы класса std::vector.Использование std::vector для работы с одномерными и многомерными массивами.

#### Тема 10. Шаблонный класс std::map

Заголовочный файл <map>. Методы класса std::map. Ассоциативные массивы: уникальные и неуникальные ключи, значения. Использование std::map для создания словарей и частотных словарей.

### **Тема 11. Алгоритмы STL**

Заголовочныйфайл<algorithm>: функциитах, swap, swap\_ranges, transform, random shuffle, sort. Заголовочный файл<numeric> - функция accumulate.

### Тема 12. Перегрузка операций

Перегруженные операции как методы класса. Перегруженные операции как дружественные функции. Унарные и бинарные операции.

### Тема 13. Правило «трех» в C++

Динамическое выделение и возврат памяти в C++. Операции: new и delete. Одномерные и двумерные динамические массивы в C++. Реализация класса динамической матрицы с помощью одномерного динамического массива.

### Тема 14. Наследование классов в С++

Организация наследования. Ключевое слово protected. Модификаторы наследования: public, private и protected. Права доступа при наследовании.

## **5.4 Практические занятия**

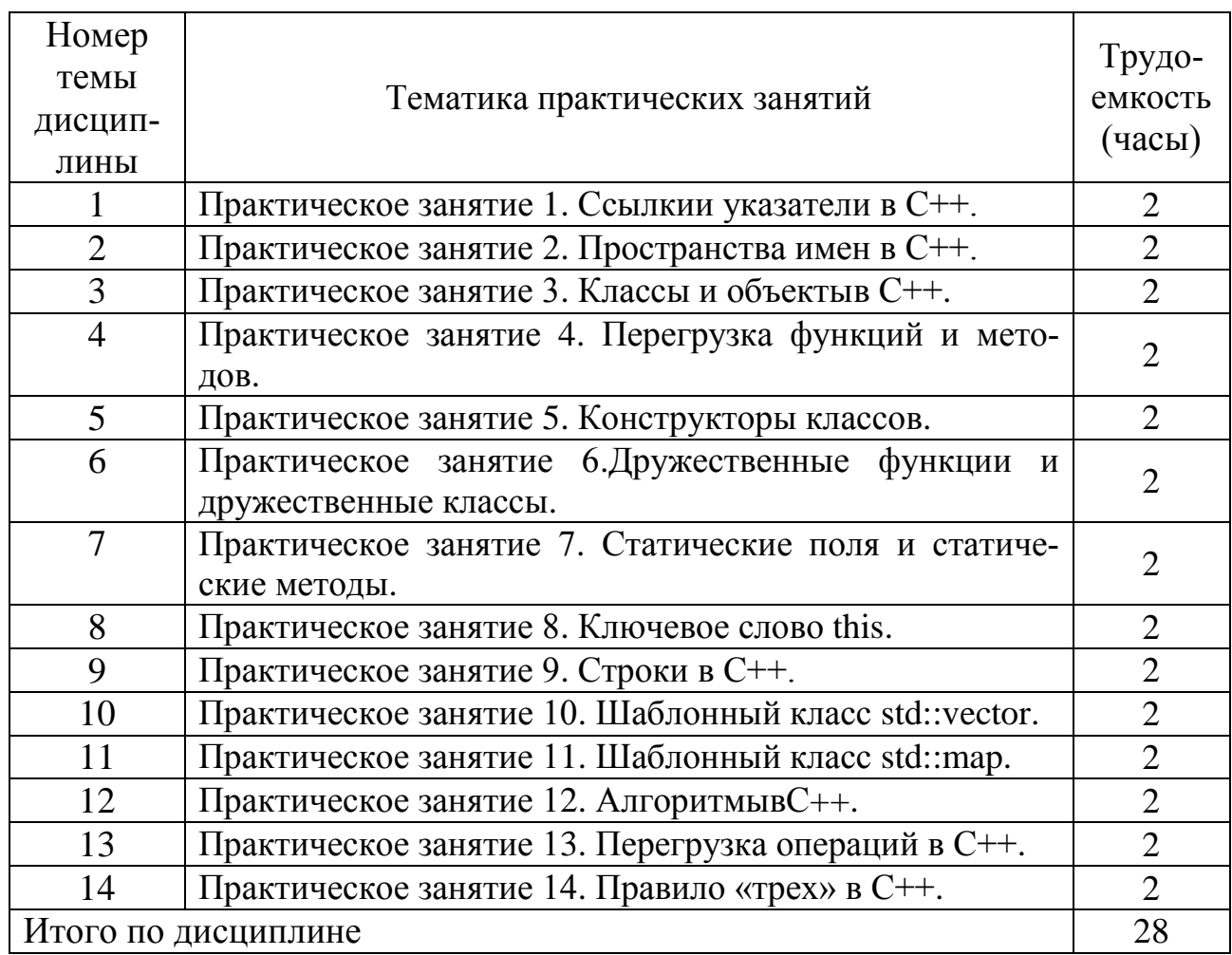

### **5.5 Лабораторный практикум**

Лабораторный практикум учебным планом не предусмотрен.

### **5.6 Самостоятельная работа**

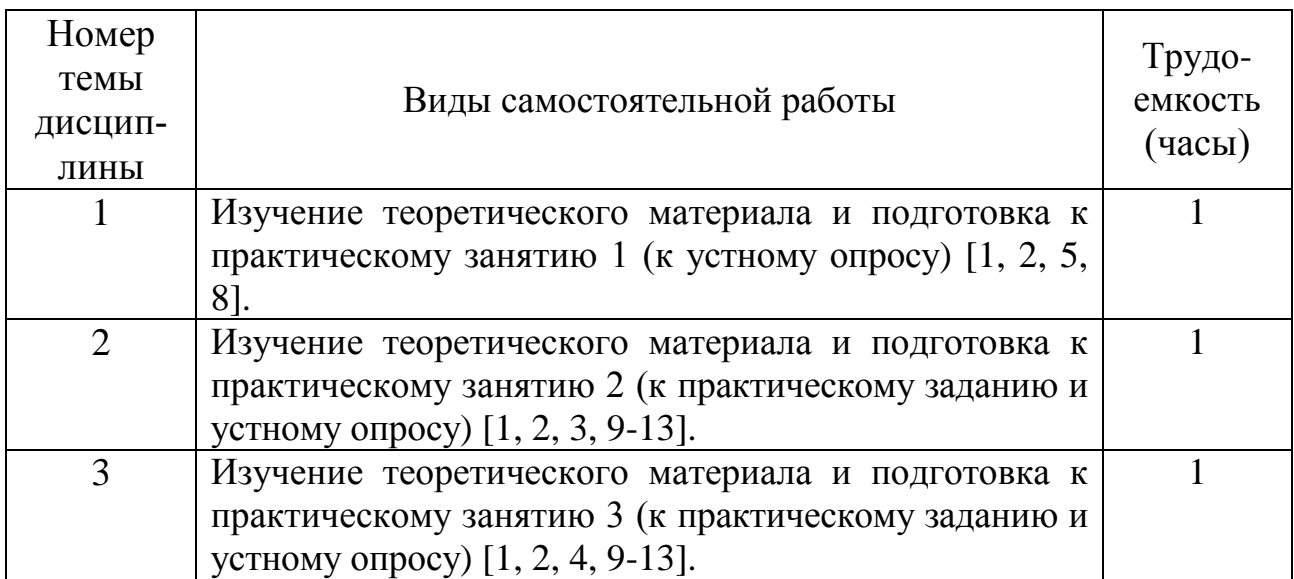

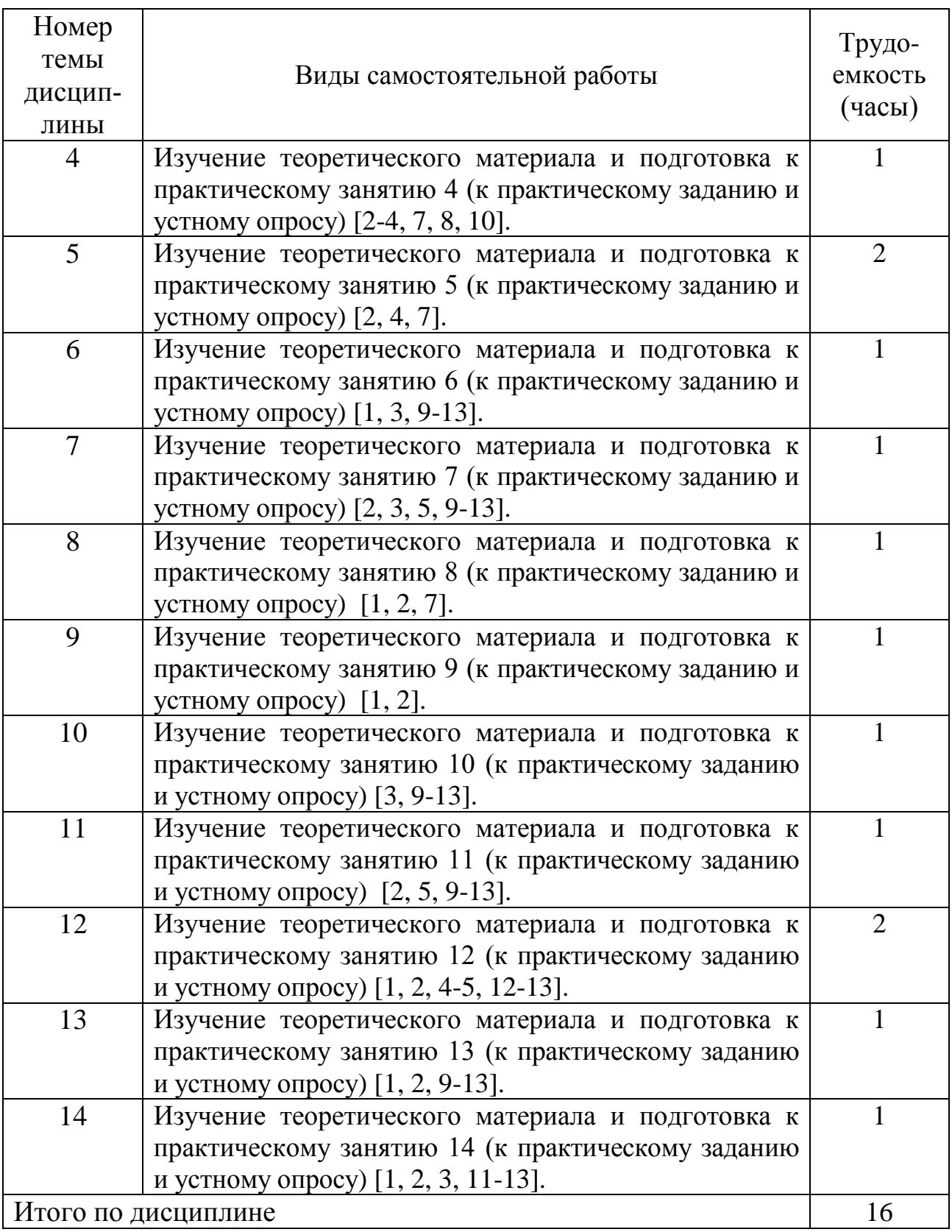

### **5.7 Курсовые работы**

Курсовые работы учебным планом не предусмотрены.

### **6 Учебно-методическое и информационное обеспечение дисциплины**

а) основная литература:

1. Огнева, М. В. **Программирование на языке C++: практический курс**: учебное пособие для бакалавриата и специалитета [Электронный ресурс] / М. В. Огнева, Е. В. Кудрина. — М.: Юрайт, 2017. — 335 с. — ISBN 978-5-534- 05123-0. — Режим доступа: [http://biblio-online.ru/viewer/04508F33-FB15-49EB-](http://biblio-online.ru/viewer/04508F33-FB15-49EB-99BF-E1B9FC555F13/programmirovanie-na-yazyke-s-prakticheskiy-kurs)[99BF-E1B9FC555F13/programmirovanie-na-yazyke-s-prakticheskiy-kurs.](http://biblio-online.ru/viewer/04508F33-FB15-49EB-99BF-E1B9FC555F13/programmirovanie-na-yazyke-s-prakticheskiy-kurs)

2. Кувшинов, Д. Р. **Основы программирования**: учебное пособие для вузов. — М.: Юрайт, 2018. — 104 с. — ISBN 978-5-534-07559-5. — Режим доступа: [http://biblio-online.ru/viewer/3D35AAB8-863B-47A8-BA39-](http://biblio-online.ru/viewer/3D35AAB8-863B-47A8-BA39-ABF5D579204D/osnovy-programmirovaniya#/)

[ABF5D579204D/osnovy-programmirovaniya#/.](http://biblio-online.ru/viewer/3D35AAB8-863B-47A8-BA39-ABF5D579204D/osnovy-programmirovaniya#/)

3. Гниденко, И. Г. **Технологии и методы программирования**: учебное пособие для прикладного бакалавриата [Электронный ресурс] / И. Г. Гниденко, Ф. Ф. Павлов, Д. Ю. Федоров. — М.: Юрайт, 2018. — 235 с. — ISBN 978-5-534- 02816-4. — Режим доступа: [http://biblio-online.ru/viewer/E0A213EF-E61B-4F8B-](http://biblio-online.ru/viewer/E0A213EF-E61B-4F8B-A4E5-D75FD4E72E10/tehnologii-i-metody-programmirovaniya#/)[A4E5-D75FD4E72E10/tehnologii-i-metody-programmirovaniya#/.](http://biblio-online.ru/viewer/E0A213EF-E61B-4F8B-A4E5-D75FD4E72E10/tehnologii-i-metody-programmirovaniya#/)

4. Павловская, Т.А. **Программирование на языке C++** [Электронный ресурс]: учебное пособие. — М.: ИНТУИТ, 2016. — 154 с. — Режим доступа: <https://e.lanbook.com/book/100409> (дата обращения 15.01.2018).

б) дополнительная литература

5. Трофимов, В. В. **Алгоритмизация и программирование: учебник для академического бакалавриата** [Электронный ресурс] / В. В. Трофимов, Т. А. Павловская; под ред. В.В. Трофимова. — М. : Издательство Юрайт, 2018. — 137 с. — ISBN 978-5-9916-9866-5. — Режим доступа: [http://biblio](http://biblio-online.ru/viewer/B08DB966-3F96-4B5A-B030-E3CD9085CED4/algoritmizaciya-i-programmirovanie)[online.ru/viewer/B08DB966-3F96-4B5A-B030-E3CD9085CED4/algoritmizaciya-i](http://biblio-online.ru/viewer/B08DB966-3F96-4B5A-B030-E3CD9085CED4/algoritmizaciya-i-programmirovanie)[programmirovanie.](http://biblio-online.ru/viewer/B08DB966-3F96-4B5A-B030-E3CD9085CED4/algoritmizaciya-i-programmirovanie)

6. Федоров, Д. Ю. **Программирование на языке высокого уровня Python**: учебное пособие для прикладного бакалавриата [Электронный ресурс]. — М.: Юрайт, 2018. — 126 с. — ISBN 978-5-534-04479-9. — Режим доступа: [http://biblio-online.ru/viewer/1EE056CF-F11A-4C18-8D33-](http://biblio-online.ru/viewer/1EE056CF-F11A-4C18-8D33-40B703D49AC5/programmirovanie-na-yazyke-vysokogo-urovnya-python#/) [40B703D49AC5/programmirovanie-na-yazyke-vysokogo-urovnya-python#/.](http://biblio-online.ru/viewer/1EE056CF-F11A-4C18-8D33-40B703D49AC5/programmirovanie-na-yazyke-vysokogo-urovnya-python#/)

7. Тузовский, А. Ф. **Объектно-ориентированное программирование: учебное пособие для прикладного бакалавриата** [Электронный ресурс]. — М.: Юрайт, 2018. — 206 с. — ISBN 978-5-534-00849-4. Режим доступа: [https://biblio-online.ru/viewer/obektno-orientirovannoe-programmirovanie-414163.](https://biblio-online.ru/viewer/obektno-orientirovannoe-programmirovanie-414163)

8. Черпаков, И. В. **Основы программирования: учебник и практикум для прикладного бакалавриата** [Электронный ресурс]. — М.: Юрайт, 2018. — 219 с. — ISBN 978-5-9916-9983-9. Режим доступа: [https://biblio](https://biblio-online.ru/viewer/osnovy-programmirovaniya-413593)[online.ru/viewer/osnovy-programmirovaniya-413593.](https://biblio-online.ru/viewer/osnovy-programmirovaniya-413593)

в) перечень ресурсов информационно-телекоммуникационной сети «Интернет»:

9. **The Qt Company** [Электронный ресурс] — Режим доступа: [http://www.qt.io](http://www.qt.io/)/ свободный (дата обращения: 15.01.2018).

10. **Форум программистов** [Электронный ресурс] — Режим доступа: [http://www.programmersforum.ru](http://www.programmersforum.ru/)/ свободный (дата обращения: 15.01.2018).

г) программное обеспечение (лицензионное), базы данных, информационно-справочные и поисковые системы:

11. **Единое окно доступа к образовательным ресурсам** [Электронный ресурс]. – Режим доступа: [http://window.edu.ru](http://window.edu.ru/)/ свободный (дата обращения: 15.01.2018).

12. **Электронная библиотека научных публикаций «eLIBRARY.RU»** [Электронный ресурс] — Режим доступа: <http://elibrary.ru/> (дата обращения: 15.01.2018).

13. **Электронно***-***библиотечная система издательства «Лань»** [Электронный ресурс] — Режим доступа: <http://e.lanbook.com/> (дата обращения: 15.01.2018).

### **7 Материально-техническое обеспечение дисциплины**

Компьютерные классы (ауд. 800-805), в том числе с доступом в Интернет (ауд. 800, 801, 802, 803, 804), переносной проектор ACER X1261P.

Лицензионное программное обеспечение: Microsoft Windows, Microsoft Office, Microsoft Visual Studio Community.

Информационно-справочные и материальные ресурсы библиотеки СПбГУ ГА.

### **8 Образовательные и информационные технологии**

Реализация компетентностного подхода предусматривает широкое использование в учебном процессе активных и интерактивных форм проведения занятий, на основе современных информационных и образовательных технологий, что, в сочетании с внеаудиторной работой, приводит к формированию и развитию профессиональных компетенций обучающихся. Это позволяет учитывать как исходный уровень знаний студентов, так и существующие методические, организационные и технические возможности обучения.

Лекция как образовательная технология представляет собой устное, систематически последовательное изложение преподавателем учебного материала с целью организации целенаправленной познавательной деятельности обучающихся по овладению знаниями, умениями и навыками читаемой дисциплины. Лекция составляет основу теоретического обучения в рамках дисциплины и направлена на систематизированное изложение накопленных и актуальных научных знаний.

При изучении дисциплины используются как традиционные лекции, так и интерактивные лекции. Интерактивные лекции проводятся в форме проблемных лекций, главная цель которых – приобретение знаний студентами при непосредственном действенном их участии. На проблемных лекциях процесс познания студентов в сотрудничестве и диалоге с преподавателем и друг с другом приближается к исследовательской деятельности. Содержание проблемы раскрывается путем организации поиска ее решения или суммирования и анализа традиционных и современных точек зрения. Основными этапами познавательной деятельности студентов в процессе проблемной лекции являются: а) осознание проблемы; б) выдвижение гипотез, предложения по решению проблемы; в) обсуждение вариантов решения проблемы; г) проверка решения.

Проблемные лекции проводятся по темам 4, 6, 7, 8, 9 и 10 (12 часов).

Практическое занятие по дисциплине содействует выработке у обучающихся умений и навыков применения знаний, полученных в ходе самостоятельной работы. Практические занятия как образовательная технология помогают студентам систематизировать, закрепить и углубить знания.

Практические занятия проводятся в аудиторной и интерактивной форме.

Метод развивающейся кооперации – технологии интерактивного обучения, для которой характерна постановка задач, которые трудно выполнить в индивидуальном порядке, и для которых нужна кооперация, объединение студентов с распределением внутренних ролей в группе. Основными приемами данной технологии обучения являются: индивидуальное, затем парное, групповое, коллективное выдвижение целей; коллективное планирование учебной работы; коллективная реализация плана; конструирование моделей учебного материала; конструирование плана собственной деятельности; самостоятельный подбор информации, учебного материала; игровые формы организации процесса обучения. Для реализации этих приемов преподаватель повторяет три шага. Первый шаг: опираясь на имеющиеся у студентов знания, преподаватель ставит учебную проблему и вводит в нее группу обучающихся. Второй шаг направлен на поддержание требуемого уровня активности обучаемых. Им предоставляется возможность для самостоятельной деятельности. Объединенные в творческие группы, студенты самостоятельно, в процессе общения, уточняют свою внутреннюю цель, осмысливают поставленную задачу, определяют предмет поиска, вырабатывают способ совместной деятельности, отрабатывают и отстаивают свои позиции, приходят к решению проблемы. Третий шаг предполагает общее обсуждение, в процессе которого преподаватель нацеливает студентов на доказательство истинности решений. Каждая группа активно отстаивает свой путь решения проблемы, свою позицию. В результате возникает дискуссия, в ходе которой от студентов требуется обоснование, логичная аргументация, подведение к решению задачи. Обнаружив, что процесс познания приостанавливается из-за недостатка у обучаемых знаний, преподаватель передает необходимую информацию в форме лекции. Метод развивающейся кооперации используется на практических занятиях по темам 12 и 14 (4 часа).

Самостоятельная работа студентов является одной из важнейших составляющих образовательного процесса. Основным принципом организации самостоятельной работы студентов является комплексный подход, направленный на формирование навыков репродуктивной и творческой деятельности студента в аудитории, при внеаудиторных контактах с преподавателем, при домашней подготовке. Главная цель самостоятельной работы студентов – развитие спо-

собности организовывать и реализовывать свою деятельность без постороннего руководства и помощи.

### **9 Фонд оценочных средств для проведения текущего контроля успеваемости и промежуточной аттестации по итогам освоения дисциплины**

Уровень и качество знаний обучающихся оцениваются по результатам входного контроля, текущего контроля успеваемости и промежуточной аттестации по итогам освоения дисциплины в виде экзамена.

Устный опрос проводится на практических занятиях с целью контроля усвоения теоретического материала, излагаемого на лекции. Перечень вопросов определяется уровнем подготовки учебной группы, а также индивидуальными особенностями обучающихся.

Промежуточная аттестация по итогам освоения дисциплины проводится в виде экзамена в 7 семестре. К моменту сдачи экзамена должны быть успешно пройдены предыдущие формы контроля. Экзамен позволяет оценить уровень освоения компетенций за весь период изучения дисциплины.

Для проведения текущего контроля успеваемости и промежуточной аттестации по итогам освоения дисциплины предусмотрено:

– балльно-рейтинговая система оценки текущего контроля успеваемости и знаний и промежуточной аттестации студентов. Данная форма формирования результирующей оценки учитывает активность студентов на занятиях, посещаемость занятий, оценки за практические работы, выполнение самостоятельных заданий.

– устный ответ на экзамене по билетам, содержащим два теоретических вопроса и одно практическое задание.

### **9.1. Балльно-рейтинговая система оценки текущего контроля успеваемости и знаний и промежуточной аттестации студентов**

Общая трудоемкость дисциплины составляет 3 зачетные единицы, 108 академических часов. Вид промежуточной аттестации: экзамен (7 семестр).

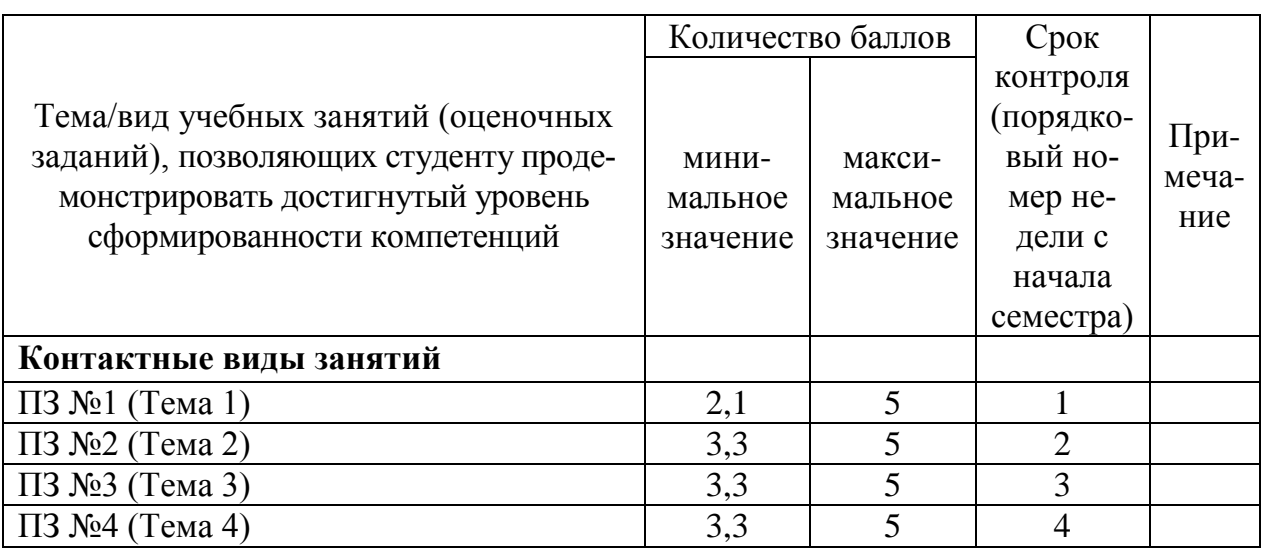

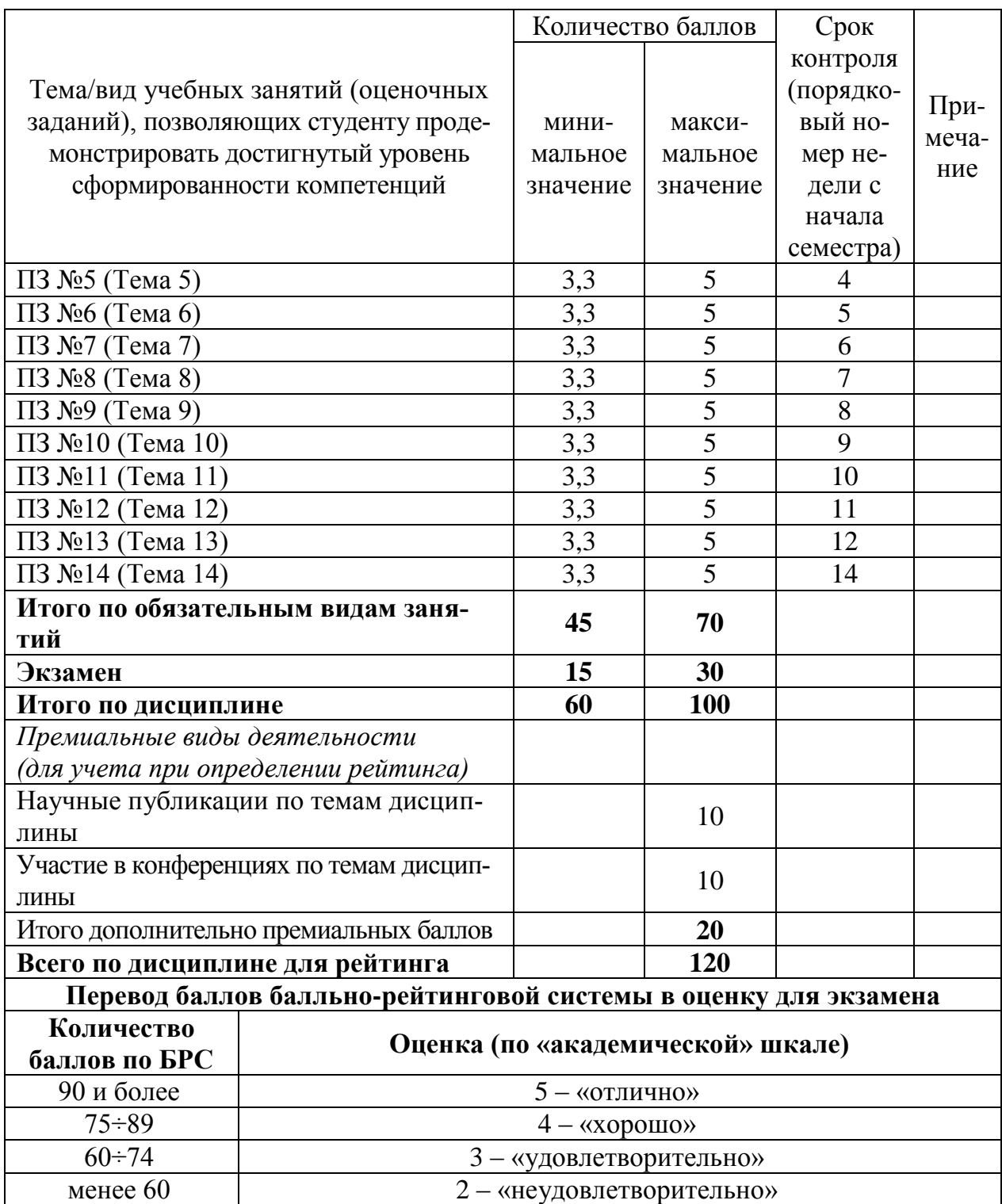

### **9.2 Методические рекомендации по проведению процедуры оценивания знаний, умений и навыков и (или) опыта деятельности, характеризующих этапы формирования компетенций**

Результаты выполнения практического задания оцениваются от 3,3 до 5 баллов, в зависимости от правильности выполнения задания и результатов устного опроса при защите задания.

По итогам освоения дисциплины проводится промежуточная аттестация обучающихся в форме экзамена и предполагает устный ответ студента по билетам на два теоретических вопроса и решение одного практического задания.

Экзамен является заключительным этапом изучения дисциплины и имеет целью проверить и оценить учебную работу студентов, уровень полученных ими знаний, умение применять их к решению практических задач, овладение практическими навыками в объеме требований образовательной программы на этапе формирования компетенций. Экзамен по дисциплине проводится в 7 семестре. К экзамену допускаются студенты, выполнившие все требования учебной программы и успешно прошедшие промежуточные контрольные точки, предусмотренные настоящей программой.

### 9.3 Темы курсовых работ (проектов) по дисциплине

В учебном плане курсовых работ не предусмотрено.

#### 9.4 Контрольные вопросы для проведения входного контроля остаточных знаний по обеспечивающим дисциплинам

1. Три способа передачи параметра в функцию.

2. Защита от множественного включения заголовочных файлов в единицы трансляции.

- 3. Правило одного определения
- 4. Директива using.
- 5. Декларации using.
- 6. Безымянные пространства имен.
- 7. Встраиваемые inline функции.
- 8. Пространство имен std.
- 9. Перечисления епит.
- 10. Три парадигмы объектно-ориентированного программирования.
- 11. Два вида членов класса.
- 12. Модификаторы доступа к членам классов.

### 9.5 Описание показателей и критериев оценивания компетенций на различных этапах их формирования, описание шкал оценивания

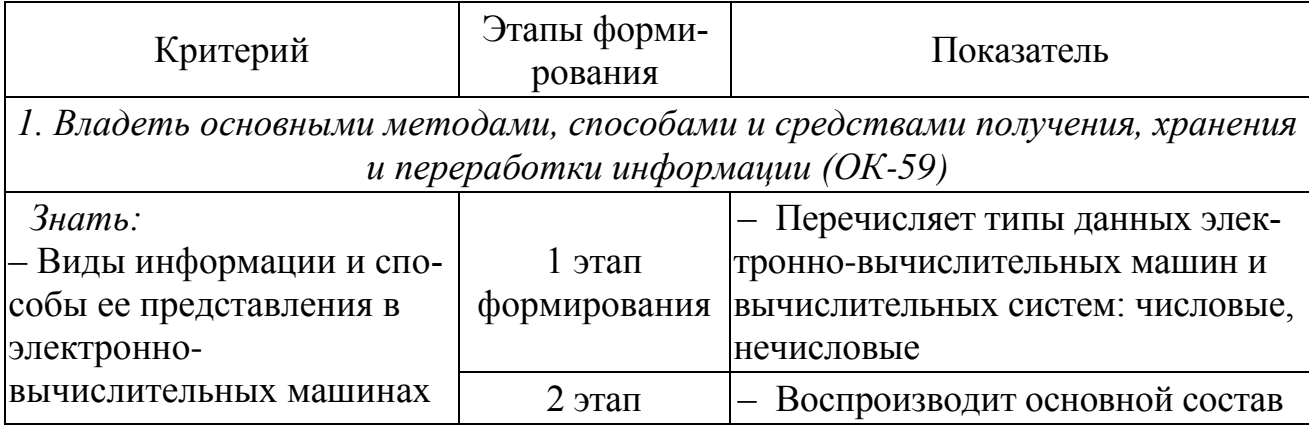

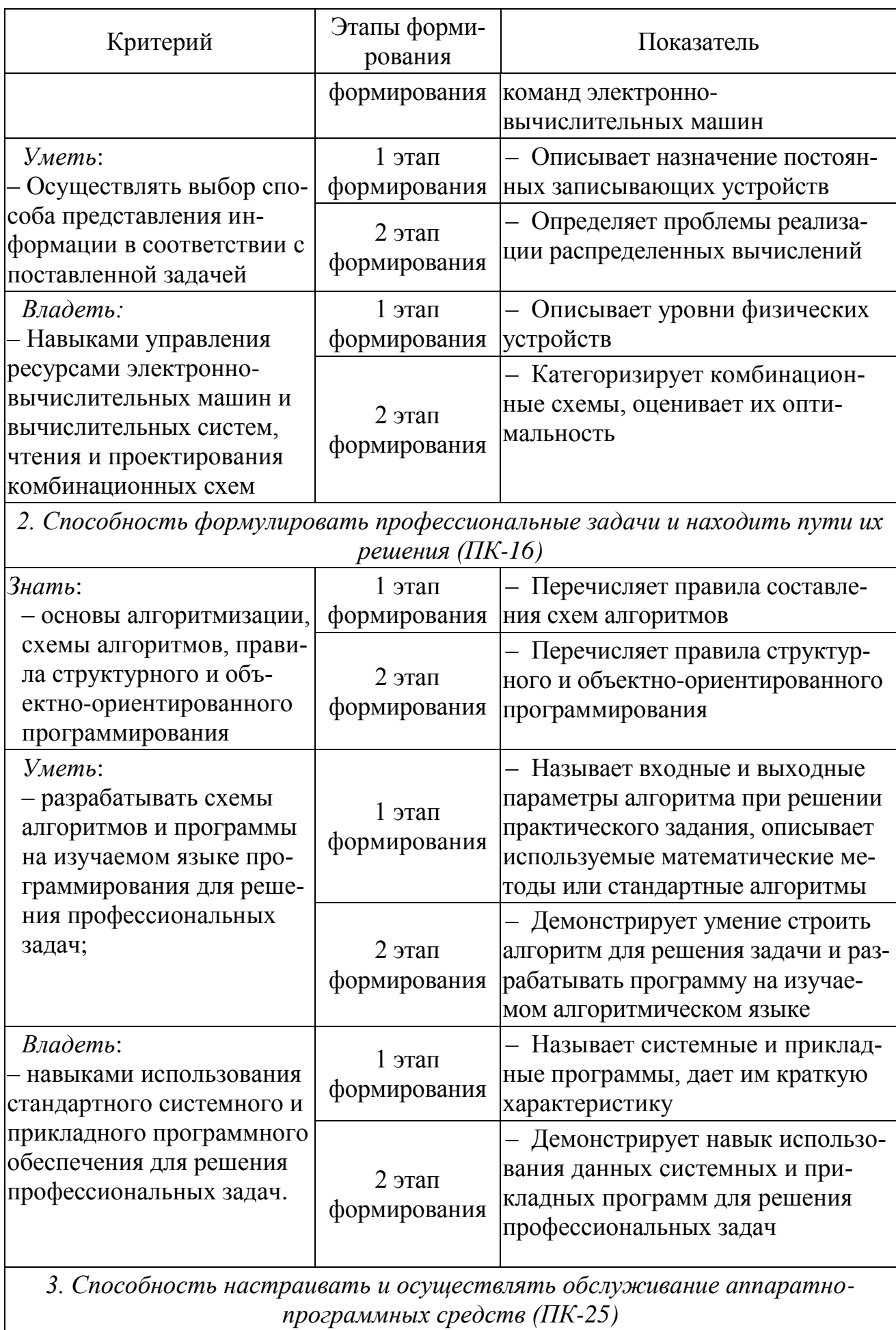

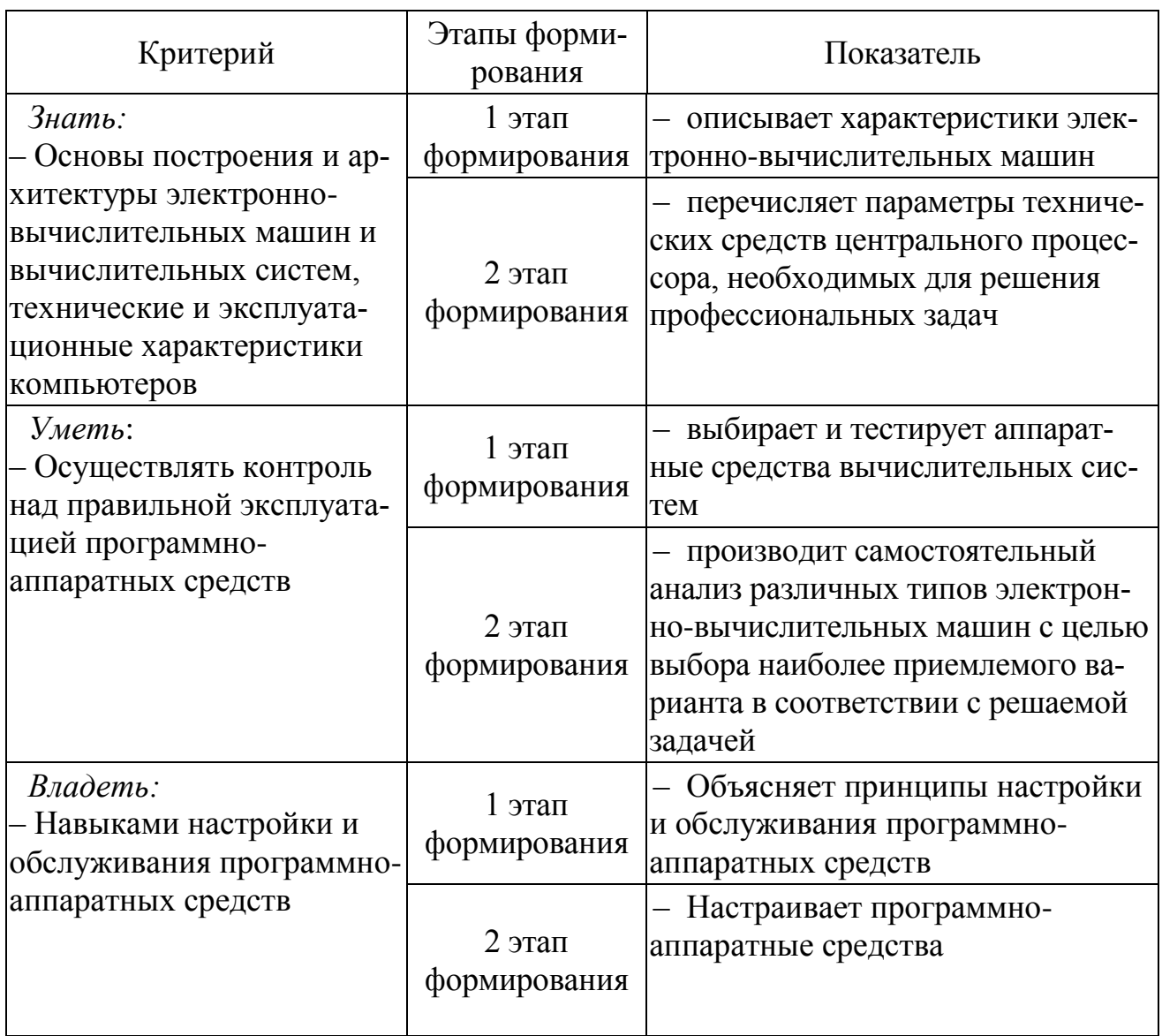

Характеристики шкалы оценивания приведены ниже.

1. Максимальное количество баллов за экзамен - 30. Минимальное количество - 15 баллов (что соответствует оценке «удовлетворительно»).

2. При наборе менее 15 баллов - экзамен не сдан по причине недостаточного уровня знаний.

3. Оценка экзамена выставляется как сумма набранных баллов за ответы на вопросы билета и за решение практического задания.

4. Ответы на каждый из двух вопросов билета оцениваются следующим образом:

- 1 балл: отсутствие продемонстрированных знаний и компетенций в рамках образовательного стандарта (нет ответа на вопрос) или отказ от ответа;

2 балла: нет удовлетворительного ответа на вопрос, демонстрация  $\equiv$ фрагментарных знаний в рамках образовательного стандарта, незнание лекционного материала;

З балла: нет удовлетворительного ответа на вопрос, много наводящих вопросов, отсутствие ответов по основным положениям вопроса, незнание лекционного материала;

– *4 балла*: ответ удовлетворительный, оценивается как минимально необходимые знания по вопросу, при этом студентом продемонстрировано хотя бы минимальное знание всех разделов вопроса в пределах лекционного материала. При этом студентом демонстрируется достаточный объем знаний в рамках образовательного стандарта;

– *5 баллов*: ответ удовлетворительный, достаточные знания в объеме учебной программы, ориентированные на воспроизведение; использование научной (технической) терминологии, стилистически грамотное, логически правильное изложение ответа на вопросы, умение делать выводы;

– *6 баллов*: ответ удовлетворительный, студент достаточно ориентируется в основных аспектах вопроса, демонстрирует полные и систематизированные знания в объеме учебной программы;

– 7 *баллов*: ответ хороший (достаточное знание материала), но требовались наводящие вопросы, студент демонстрирует систематизированные, глубокие и полные знания по всем разделам учебной программы;

– *8 баллов*: ответ хороший, ответом достаточно охвачены все разделы вопроса, единичные наводящие вопросы; студент демонстрирует способность самостоятельно решать сложные проблемы в рамках учебной программы;

– *9 баллов*: систематизированные, глубокие и полные знания по всем разделам учебной программы; студент демонстрирует способность самостоятельно и творчески решать сложные проблемы в нестандартной ситуации в рамках учебной программы;

– *10 баллов*: ответ на вопрос полный, не было необходимости в дополнительных (наводящих вопросах); студент демонстрирует систематизированные, глубокие и полные знания по всем разделам учебной программы, а также по основным вопросам, выходящим за ее пределы.

5. Решение практического задания оценивается следующим образом:

– *10 баллов*: задание выполнено на 91-100 %, решение и ответ аккуратно оформлены, выводы обоснованы, дана правильная и полная интерпретация выводов, студент аргументированно обосновывает свою точку зрения, уверенно и правильно отвечает на вопросы предподавателя;

– *9 баллов*: задание выполнено на 86-90 %, решение и ответ аккуратно оформлены, выводы обоснованы, дана правильная и полная интерпретация выводов, студент аргументированно обосновывает свою точку зрения, правильно отвечает на вопросы предподавателя;

– *8 баллов*: задание выполнено на 81-85 %, ход решения правильный, незначительные погрешности в оформлении; правильная, но не полная интерпретация выводов, студент дает верные, но не полные ответы на вопросы преподавателя, испытывает некоторые затруднения в интерпретации полученных выводов;

– *7 баллов*: задание выполнено на 74-80 %, ход решения правильный, значительные погрешности в оформлении; правильная, но не полная интерпретация выводов, студент дает правильные, но не полные ответы на вопросы преподавателя, испытывает определенные затруднения в интерпретации полученных выводов;

– *6 баллов*: задание выполнено 66-75 %, подход к решению правильный, есть ошибки, оформление с незначительными погрешностями, неполная интерпретация выводов, не все ответы на вопросы преподавателя правильные, не способен интерпретировать полученные выводы;

– *5 баллов*: задание выполнено на 60-65 %, подход к решению правильный, есть ошибки, значительные погрешности при оформлении, неполная интерпретация выводов, не все ответы на вопросы преподавателя правильные, не способен интерпретировать полученные выводы;

– *4 балла*: задание выполнено на 55-59 %, подход к решению правильный, есть ошибки, значительные погрешности при оформлении, неполная интерпретация выводов, не все ответы на вопросы преподавателя правильные, не способен интерпретировать полученные выводы;

– *3 балла*: задание выполнено на 41-54 %, решение содержит грубые ошибки, неаккуратное оформление работы, неправильная интерпретация выводов, студент дает неправильные ответы на вопросы преподавателя;

– *2 балла*: задание выполнено на 20-40 %, решение содержит грубые ошибки, неаккуратное оформление работы, выводы отсутствуют; не может прокомментировать ход решения задачи, дает неправильные ответы на вопросы преподавателя;

– *1 балл*: задание выполнено менее, чем на 20 %, решение содержит грубые ошибки, студент не может прокомментировать ход решения задачи, не способен сформулировать выводы по работе.

### **9.6 Типовые контрольные задания для проведения текущего контроля и промежуточной аттестации по итогам освоения дисциплины**

### *Типовые вопросы для устного опроса*

1. Ключевое слово protected.

2. Модификаторы наследования: public, private и protected.

3. Права доступа при наследовании.

4. Конструкторы производных классов и вызов конструкторов базовых классов.

5. Переопределение методов в производных классах.

6. Виртуальные методы.

7. Чисто виртуальные методы.

8. Абстрактные классы.

9. Использование указателей на базовый класс при создании динамического объекта производного класса.

10. Необходимость виртуального деструктора базового класса.

11. Множественное наследование. Вызов конструкторов и деструкторов базовых классов.

### *Типовые вопросы для проведения промежуточной аттестации в форме экзамена*

- 1. Константные методы.
- 2. Перегрузка функций.
- 3. Перегрузка методов.
- 4. Шаблоны функций.
- 5. Шаблоны классов.
- 6. Шаблонные методы шаблонных классов.
- 7. Конструкторы.
- 8. Пустой конструктор.
- 9. Два способа инициализации полей.
- 10.Синтаксис списка инициализации.
- 11.Конструктор по умолчанию.
- 12.Перегрузка конструкторов.
- 13.Передача в конструктор параметров по умолчанию.
- 14.Дружественные функции.
- 15.Дружественные классы.
- 16.Статические поля.
- 17.Инициализация статических полей.
- 18.Статические методы.
- 19.Ключевое слово this.
- 20.Методы класса std::string.
- 21.Отличия параметров функции getline и метода getline.
- 22.Преобразования между char \* и std::string.
- 23.Классы: std::ostream и std::ostringstream.
- 24.Библиотека STL.
- 25.Шаблоны, итераторы, алгоритмы.
- 26.Методы класса std::vector.
- 27.Методы класса std::map.
- 28.Ассоциативные массивы: уникальные и неуникальные ключи, значения.
- 29.Алгоритмы в С++.
- 30.Заголовочныйфайл<algorithm>: функцииmax, swap, swap\_ranges, transform, random\_shuffle, sort.
- 31.Заголовочныйфайл<numeric> функцияaccumulate.
- 32.Перегрузка операций в С++.
- 33.Перегруженные операции как методы класса.
- 34.Перегруженные операции как дружественные функции.
- 35.Унарные и бинарные операции.
- 36.Правило «трех» в С++.
- 37.Динамическое выделение и возврат памяти в С++
- 38.Утечки памяти и необходимость деструктора.
- 39.Вызов деструктора.
- 40.Динамическое создание объекта в куче и необходимость delete.
- 41.Особенности деструктора.

42. Необходимость конструктора копирования.

43. Формы конструктора копирования: X(X&) и X(constX&).

44. Необходимость перегруженной операции =.

45. Наследование классов в С++.

### Типовые практические задания для проведения промежуточной аттестации в форме экзамена

1. Нарисовать схему алгоритма и написать программу на языке C++, которая

2. Описать класс, включающий заданные поля и методы, двумя способами: без конструктора и с конструктором. Написать тестирующие программы, создающие массив объектов.

3. Объект - предложение. Параметры: массив слов (n<10) и их количество. Методы: инициализирующий поля с использованием символьной строки, метод, определяющий количество слов, длина которых больше 3 символов. Определить процент слов, длиной меньше трех символов в заданном тексте, состоящим из нескольких предложений.

4. Разработать и реализовать иерархию классов для описанных объектов предметной области, используя механизмы наследования. Проверить ее на тестовом примере, с демонстрацией всех возможностей разработанных классов на конкретных данных. Даны: объект символ, умеющий печатать свое значение и отвечать на запрос о значении своего символьного поля; объект целое число, умеющий печатать свое значение и отвечать на запрос о значении своего числового поля; объект «запись», состоящий из двух полей - символа и двух целых чисел. Объект умеет выводить на печать значение своих элементов, возвращать значение своих полей по запросу.

5. Описать класс, включающий заданные поля и методы, двумя способами: без конструктора и с конструктором. Написать тестирующие программы, создающие массив объектов. Объект - предложение. Параметры: массив слов (n<10) и их количество. Методы: инициализирующий, метод вывода информации о полях объекта и метод, определяющий и возвращающий по запросу количество слов, длиннее 5 букв. Определить процент слов длиннее 5 букв в заланном тексте.

6. Описать класс, включающий заданные поля и методы, двумя способами: без конструктора и с конструктором. Написать тестирующие программы, создающие массив объектов. Объект - слово. Параметры: текст, длина, количество согласных букв. Методы: инициализирующий, выводящий данные о полях объекта и метод, определяющий количество гласных букв.

7. Описать класс, включающий заданные поля и методы, двумя способами: без конструктора и с конструктором. Написать тестирующие программы, создающие массив объектов. Объект - предложение. Параметры: массив слов (n<10) и их количество. Методы: инициализирующий, выводящий данные об объекте и метод, определяющий количество слов, начинающихся с согласных букв.

8. Разработать и реализовать иерархию классов для описанных объектов предметной области, используя механизмы наследования. Проверить ее на тестовом примере, с демонстрацией всех возможностей разработанных классов на конкретных данных. Объект – Прямоугольник, характеризующийся размерами. Объект умеет выводить на экран значения своих полей и отвечать на запрос о площади.

9. Разработать и реализовать иерархию классов для описанных объектов предметной области, используя механизмы наследования. Проверить ее на тестовом примере, с демонстрацией всех возможностей разработанных классов на конкретных данных. Объект – Прямоугольный параллелепипед, характеризующийся размерами. Объект умеет выводить на экран содержимое своих полей, возвращать по запросу их содержимое и определять объем параллелепипеда.

10. Описать класс, включающий заданные поля и методы, двумя способами: без конструктора и с конструктором. Написать тестирующие программы, создающие массив объектов. Объект - квартира. Параметры: площадь и стоимость. Методы: инициализирующий, выводящий на экран данные о полях объекта и метод, который определяет стоимость одного метра.

### *Пример экзаменационного билета:*

1. Использование std::map для создания словарей и частотных словарей.

2. Правило «трех» в С++.

3. Написать программу, которая определяет класс Triangle с закрытыми полями типа double: a, b, и c (три стороны); и открытыми методами: getPerim() и getSquare(), три конструктора: 1) пустой, инициализирующий поля класса значениями 1; 2) принимающий одно значение и инициализирующий поля класса им; 3) принимающий 3 значения. Предусмотреть в третьем конструкторе контроль неравенства треугольника. Создать с помощью каждого из этих конструкторов по треугольнику, сравнить их площади и периметры.

### **10 Методические рекомендации для обучающихся по освоению дисциплины**

Методика преподавания дисциплины характеризуется совокупностью методов, приемов и средств обучения, обеспечивающих реализацию содержания и учебно-воспитательных целей дисциплины, которая может быть представлена как некоторая методическая система, включающая методы, приемы и средства обучения. Такой подход позволяет более качественно подойти к вопросу освоения дисциплины обучающимися.

Лекции являются одним из важнейших видов учебных занятий и составляют основу теоретической подготовки обучающихся. Лекция имеет целью дать систематизированные основы научных знаний по дисциплине, раскрыть состояние и перспективы прогресса конкретной области науки и экономики, сконцентрировать внимание на наиболее сложных и узловых вопросах.

Лекция предназначена не только и не столько для сообщения какой-то информации, а, в первую очередь, для развития мышления обучаемых. Одним из способов, активизирующих мышление, является такое построение изложения учебного материала, когда обучающиеся слушают, запоминают и конспектируют излагаемый лектором учебный материал, и вместе с ним участвуют в решении проблем, задач, вопросов, в выявлении рассматриваемых явлений. Такой методический прием получил название проблемного изложения.

Практическое занятие проводится в целях выработки практических умений и приобретения навыков при решении управленческих задач. Главным содержанием этих занятий является практическая работа каждого студента, форма занятия - групповая, а основной метод, используемый на занятии - метод практической работы.

Практическое занятие начинается, как правило, с формулирования его целевых установок. Понимание обучаемыми целей и задач занятия, его значения для специальной подготовки способствует повышению интереса к занятию и активизации работы по овладению учебным материалом. Вслед за этим производится краткое рассмотрение основных теоретических положений, которые являются исходными для работы обучаемых на данном занятии. Обычно это делается в форме опроса обучаемых, который служит также средством контроля за их самостоятельной работой. Обобщение вопросов теории может быть поручено также одному из обучаемых. В этом случае соответствующее задание дается заранее всей учебной группе, что служит дополнительным стимулом в самостоятельной работе. В заключении преподаватель дает оценку ответов обучаемых и приводит уточненную формулировку теоретических положений. Основную часть практического занятия составляет работа обучаемых по выполнению учебных заданий под руководством преподавателя. На практических занятиях благоприятные условия складываются для индивидуализации обучения. При проведении занятий преподаватель имеет возможность наблюдать за работой каждого обучаемого, изучать их индивидуальные особенности, своевременно оказывать помощь в решении возникающих затруднений. Наиболее успешно выполняющим задание преподаватель может дать дополнительные вопросы, а отстающим уделить больше внимания, как на занятии, так и во вне учебное время. Каждое практическое занятие заканчивается, как правило, кратким подведением итогов, выставлением оценок каждому студенту и указаниями преподавателя о последующей самостоятельной работе.

Самостоятельная работа обучающегося весьма многообразна и содержательна. Она включает следующие виды занятий:

- изучение теоретического материала лекций;

-подготовку к практическим занятиям (выполнению практических заданий и устному опросу).

В ходе самостоятельной работы преподаватель обязан прививать обучаемым навыки применения современных вычислительных средств, справочников, таблиц и других вспомогательных материалов, добиваться необходимой точности и быстроты вычислений, оформления работ в соответствии с установленными требованиями.

 $\Gamma$ абочая программа дисциплины составлена в соответствии с требованиями ФГОС ВПО по направлению подготовки 161000 «Аэронавигация».

программа рассмотрена и утверждена на заседании кафедры  $\frac{180 \text{ N L}}{100 \text{ N L}}$  2010 года, протокол № 6 .

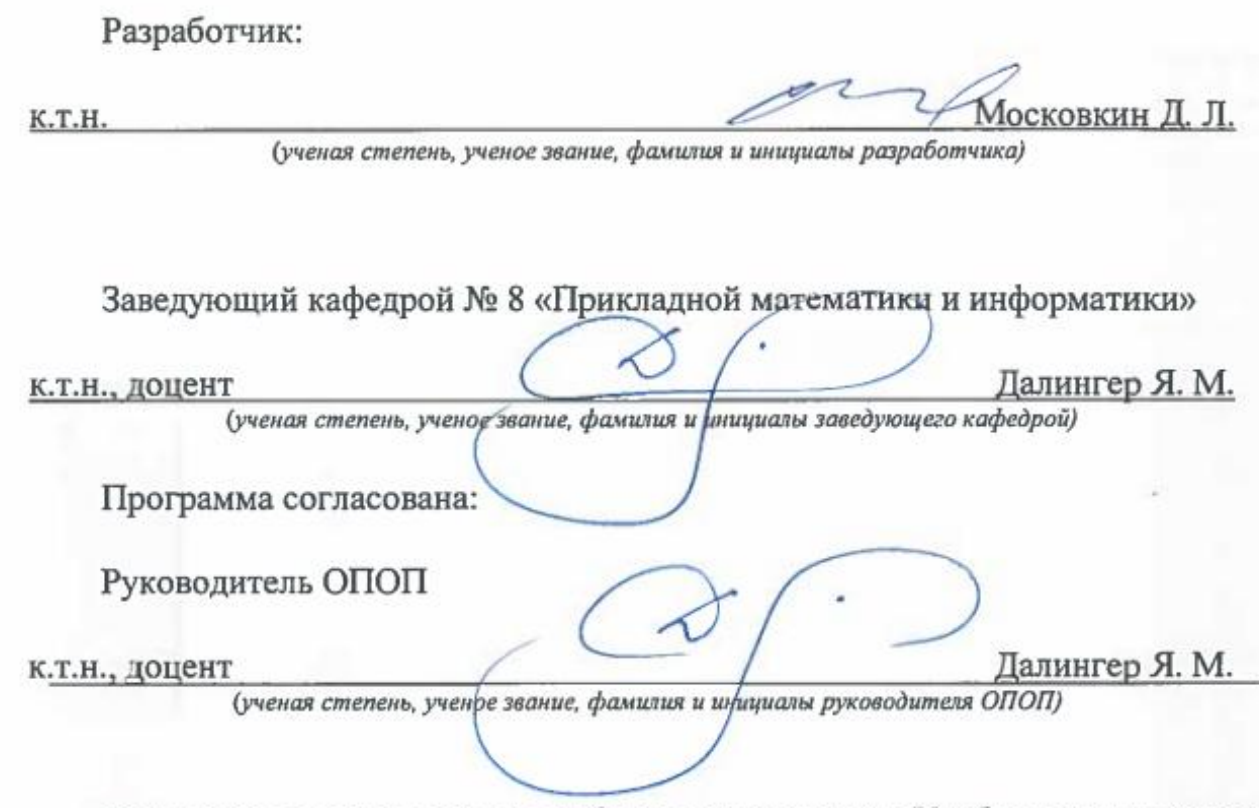

Программа рассмотрена и одобрена на заседании Учебно-методического совета Университета «14» февраля 2018 года, протокол № 5.